### 15-494/694: Cognitive Robotics

#### **Dave Touretzky**

Lecture 9:

Path Planning with Rapidly-exploring Random Trees

Navigating with the Pilot

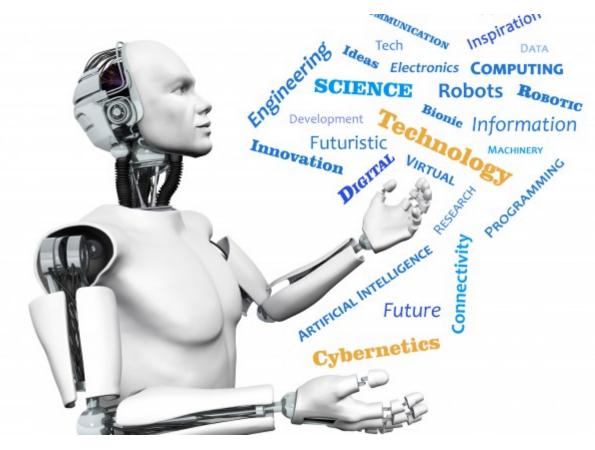

Image from http://www.futuristgerd.com/2015/09/10

### Outline

- How is path planning used in robotics?
- Path planning as state space search
- RRTs: Rapidly-exploring Random Trees
- The RRT-Connect algorithm
- Collision detection
- Smoothing
- Path planning with constraints
- Navigating with the Pilot

### Path Planning in Robotics

#### 1. Navigation path planning

- How to get from the robot's current location to a goal.
- Avoid obstacles.
- Provide for localization.

#### 2. Manipulation path planning

- Move an arm to grasp and manipulate an object.
- Avoid obstacles.
- Obey constraints (e.g., don't spill the coffee).

## **Navigation Planning**

- 2D state space: (x,y) coordinates of the robot
  - Treat the robot as a point or a circle.

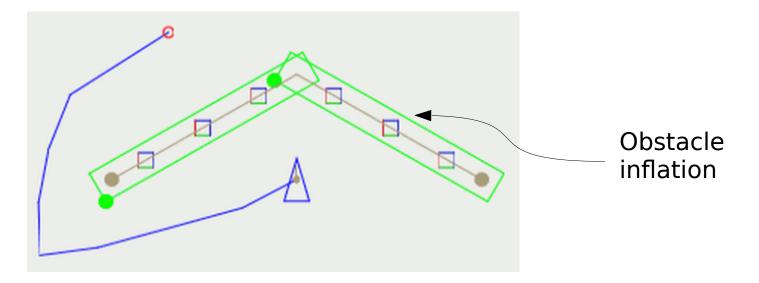

- 3D state space:  $(x,y,\theta)$  pose of the robot
  - Heading matters when the robot is asymmetric
  - Heading matters when the robot's motion is constrained

## Grid-Based Path Planning

- Discretizes the environment into a 2D grid.
- Can use best-first or A\* search.
- Works okay in small spaces.

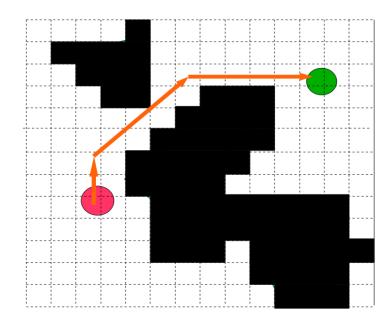

Figure from http://www.gamasutra.com/blogs/MattKlingensmith/ 20130907/199787/Overview\_of\_Motion\_Planning.php

#### But it has its drawbacks:

- Treats the robot as a point. Unrealistic!
- Not efficient in higher dimensional state spaces.

# Potential Field Path Planning

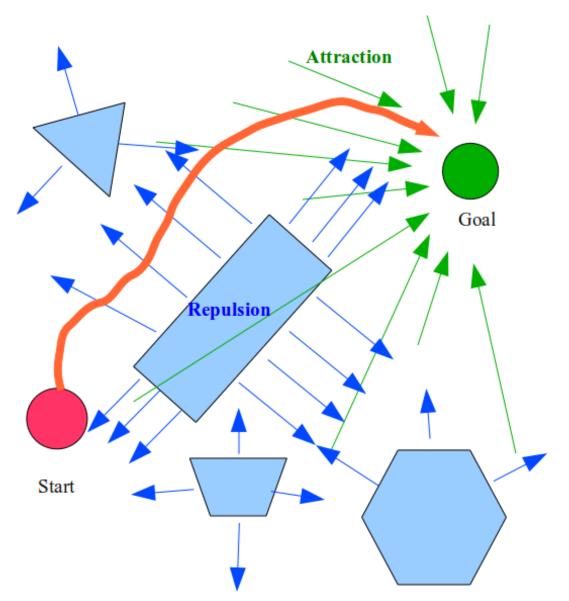

- Can fail due to local minima in the potential function.
- Consider a U-shaped obstacle.
- Requires careful tuning.

# **Cspace Transform**

 The area around an obstacle that would cause a collision with the robot.

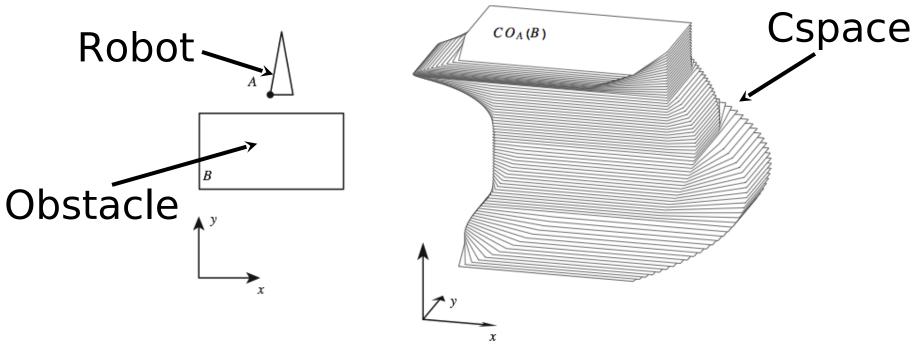

Figure 4.4 - Mason, Mechanics Of Robotic Manipulation

# **Arm Path Planning**

Cspace transform blocks out regions of joint space

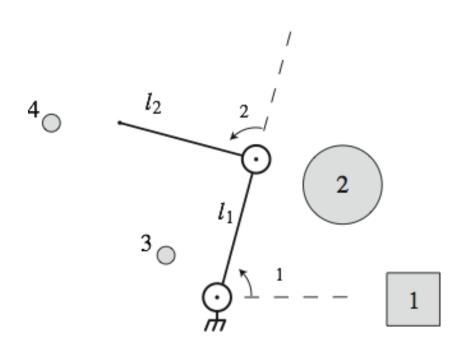

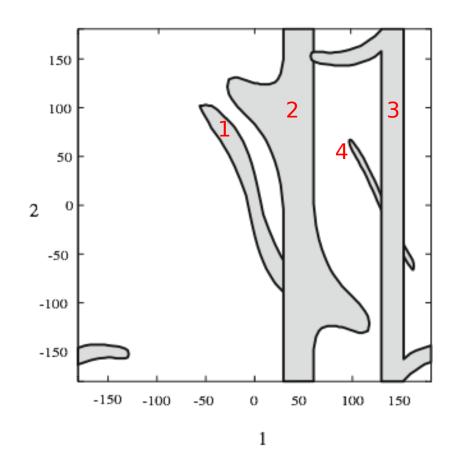

Figure 4.5 - Mason, Mechanics Of Robotic Manipulation

### State Space Search

The path planning problem:

Given an n-dimensional state space and

- a start state S=[s<sub>1</sub>,s<sub>2</sub>,...,s<sub>n</sub>]
- a goal state G=[g<sub>1</sub>,g<sub>2</sub>,...,g<sub>n</sub>]
- an admissibility predicate P (collision test + constraints)

find a path from S to G such that every state on the path satisfies P.

# Best First or A\* Search Can Be Slow

Can get trapped in a cul de sac for a long time.

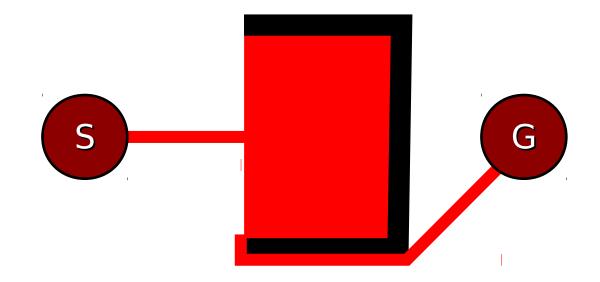

- See search animation videos on YouTube.
- Random search might be faster.

### Rapidly-exploring Random Trees

- Described in LaValle (1998), Kuffner & LaValle (2000)
- Create a tree with start state S as the root.
- Repeat up to K times:

Pick a point  $\mathbf{q}_{rand}$  in configuration space:

- Sometimes  $\mathbf{q}_{rand}$  is really random
- Sometimes  $\mathbf{q}_{rand}$  is the goal G
- Find  $\mathbf{q}_{\text{nearest}}$ , the closest node to  $\mathbf{q}_{\text{rand}}$
- Add a new node  $\mathbf{q}_{\text{new}}$  by extending  $\mathbf{q}_{\text{nearest}}$  some distance  $\Delta$  toward  $\mathbf{q}_{\text{rand}}$ .
- If  $\mathbf{q}_{new}$  is close enough to the goal G, return.

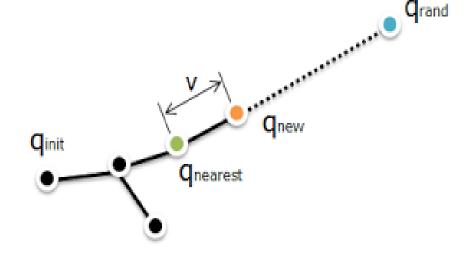

Image from http://joonlecture.blogspot.com/2011/02/improving-optimality-of-rrt-rrt.html

### RRT Algorithm

- Rapidly samples the state space.
- Cannot get trapped in local minima.
- Works well in high-dimensional spaces.
- Does not generate smooth paths.
- Can't tell when no solution exists; only quits when it exceeds the iteration limit K.

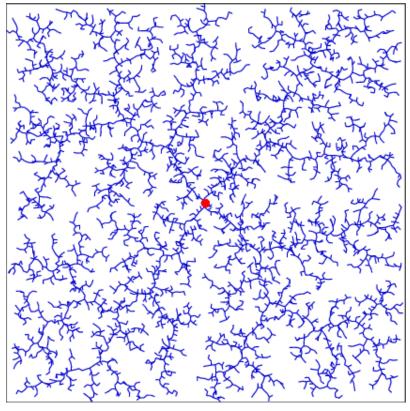

http://msl.cs.uiuc.edu/rrt/treemovie.gif

### RRTs for Arm Path Planning

- Each node encodes an arm configuration in joint space.
- Only add nodes that don't cause collisions (with self or obstacles).

 Alternately (i) extend the tree in random directions and (ii) move toward the goal.

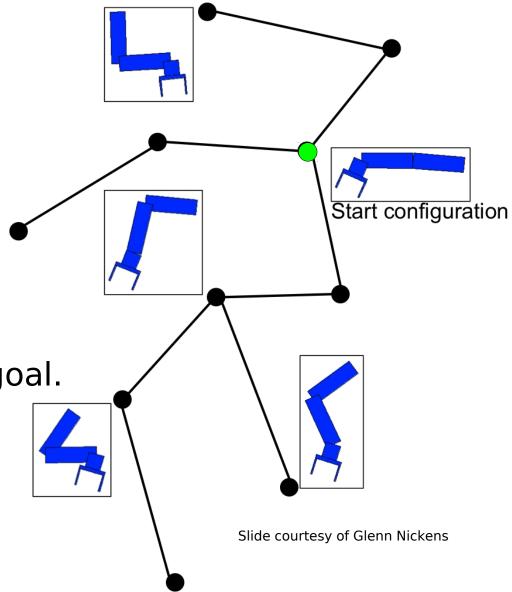

### Implementation Notes

- Finding  $\mathbf{q}_{\text{nearest}}$ , the nearest node in the tree to  $\mathbf{q}_{\text{rand}}$ , is the most expensive part of the algorithm.
  - Use K-D trees to efficiently find  $\mathbf{q}_{\text{nearest}}$ ?
  - In practice, K-D trees are slower unless you have a huge number of nodes (several thousand).
- Why only go a distance  $\Delta$  toward the goal state G? Why not go as far as we can, in steps of  $\Delta$ ?
  - With no obstacles, this reaches the goal very quickly, but random search will get there nearly as quickly as we keep extending the nearest node to the goal.
  - But when obstacles are present, this can waste time filling out branches that will ultimately fail.
  - Generating lots of extra nodes bloats the tree, which slows down the algorithm.

### RRT-Connect Algorithm

- Variant of RRT that grows two trees:
  - one from the start state toward the goal
  - one from the goal state toward the start
- When the two trees connect, a solution has been found.
- Not guaranteed to be better than RRT, but often helps.

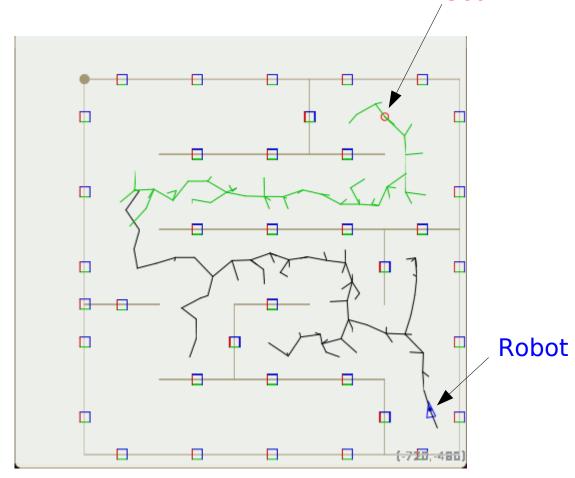

Goal

# RRTs in An Open Field

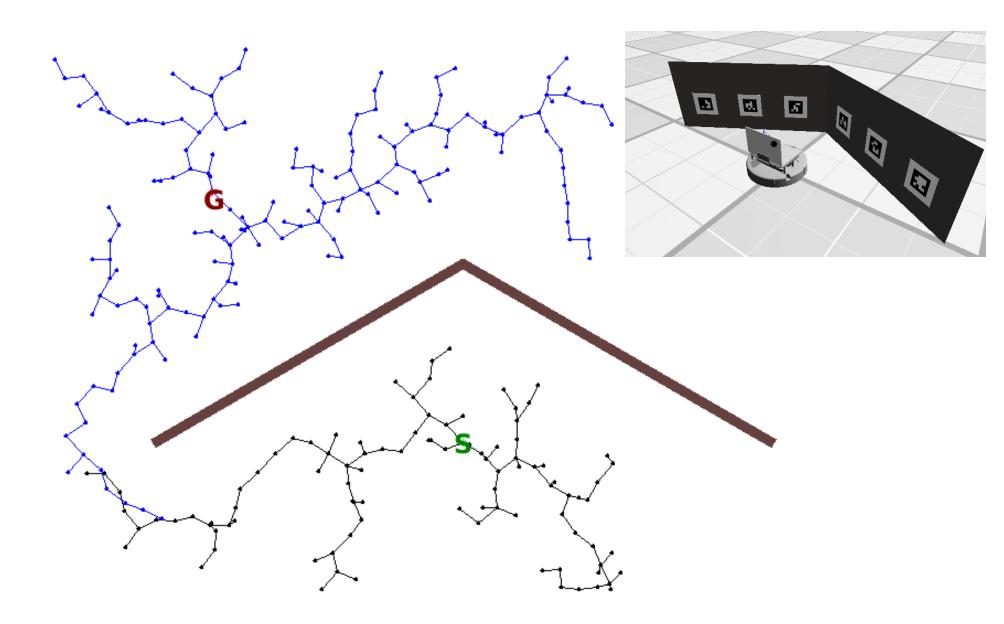

#### **RRT-Connect For Arms**

Use IK to calculate the goal configuration.

 Use FK to calculate arm configurations for collision detection.

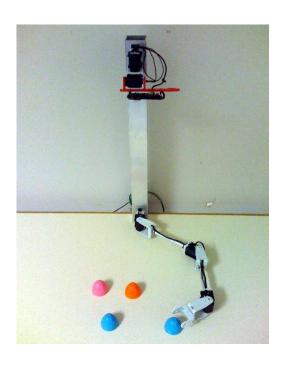

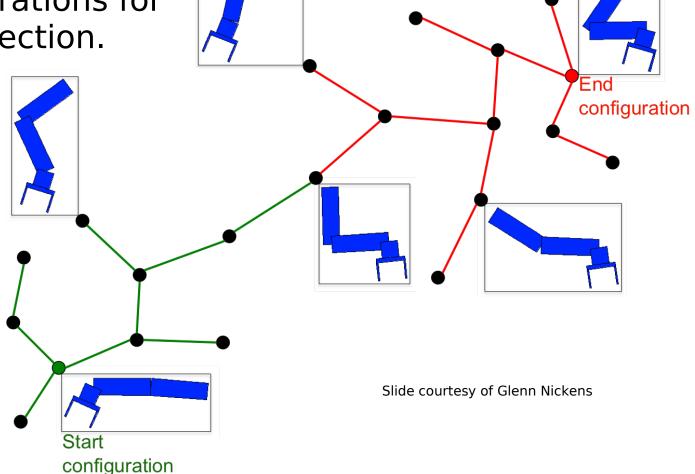

### Collision Detection

- Represent the robot and the obstacles as convex polygons.
- In 2D, use the Separating Axis Theorem to check for collisions.
  - Easy to code
  - Fast to compute
- In 3D, things get more complex.
  - Tekkotsu uses the GJK (Gilbert-Johnson-Keerthi) algorithm, used in many physics engines for video games.

## Algorithm to Apply the SAT

- For every edge of polygon A and of polygon B:
  - Project all the vertices onto the line normal to that edge.
  - Calculate the min and max coordinates for each polygon
  - If minA < minB and maxA > minB OR if minB < minA and maxB > minA then the polygons collide.
- If you find any edge projection in which the ranges don't overlap, the polygons do not collide.

### **Arm Collision Detection**

- Represent each link as a separate polygon.
- · Check for:
  - Self-collisions other than link n with link n+1
  - Collisions of a link with an obstacle

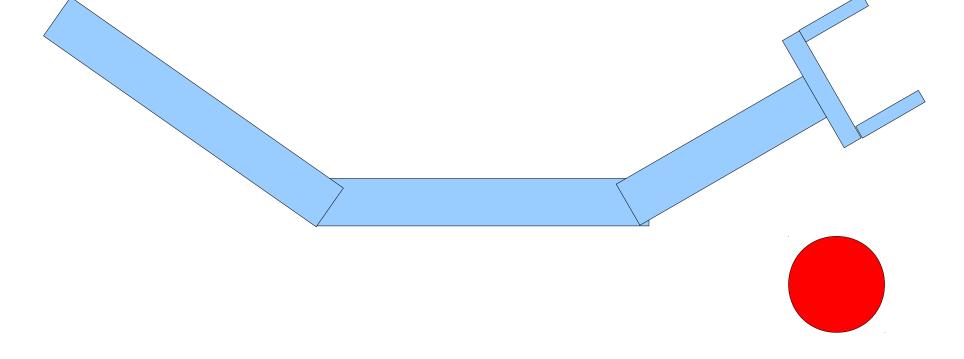

### Path Smoothing

- The random component of RRT-Connect search often results in a jerky and meandering solution.
- Solution: apply a path smoothing algorithm.
- Repeat N times:
  - Pick two points on the path at random
  - See if we can linearly interpolate between those points without collisions.
  - If so, then snip out that segment of the path.

### Smoothing An Arm Trajectory

- Start state
- Intermed. states
- End state

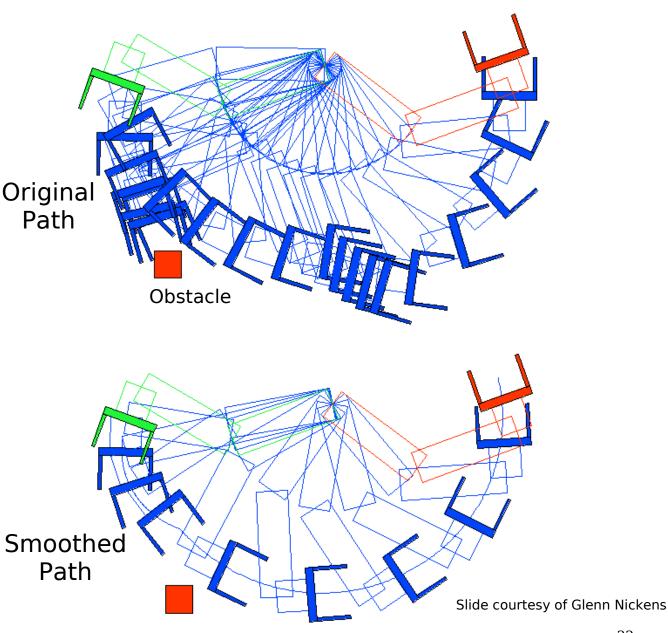

### Path Planning With Constraints

 With no closeable fingers, arm motion is constrained to be within about 60° of finger direction or we'll lose the object.

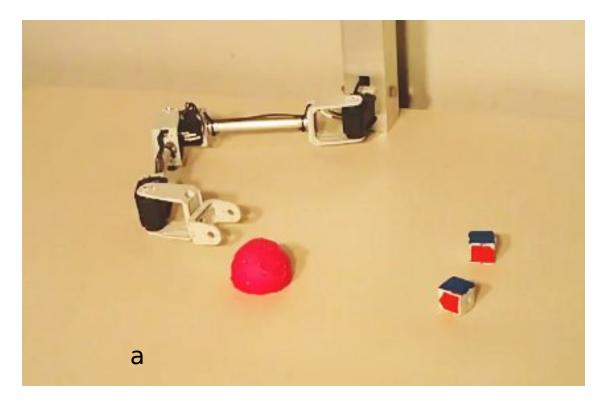

(video)

http://www.youtube.com/watch?v=9oDQ754YVoc

## Implementing Constraints

- Each time we generate a new state q<sub>new</sub>:
  - Check to see if  $\mathbf{q}_{new}$  obeys the constraint.
  - For finger motion constraint, check if the direction of motion from parent state q<sub>nearest</sub> to new state q<sub>new</sub> is within 60° of the finger direction.
- What if q<sub>new</sub> doesn't obey the constraint?
  - Reject it and pick a new  $\mathbf{q}_{\text{rand}}$  from which we'll generate a new  $\mathbf{q}_{\text{new}}$ .
  - Or try to "fix"  $\mathbf{q}_{new}$  by perturbing its value slightly so as to satisfy the constraint.

### Path Planning Failure

#### RRT path planning can legitimately fail if:

- There is no route to the goal due to obstacles blocking every path from start to goal.
- The paths to the goal don't lie entirely within the allowed world bounds (world map too small).

#### But it can also fail if:

- The iteration limit was set too low.
- The start state is already in collision with something.
- The goal state is in collision with something.

### Running Out of Iterations

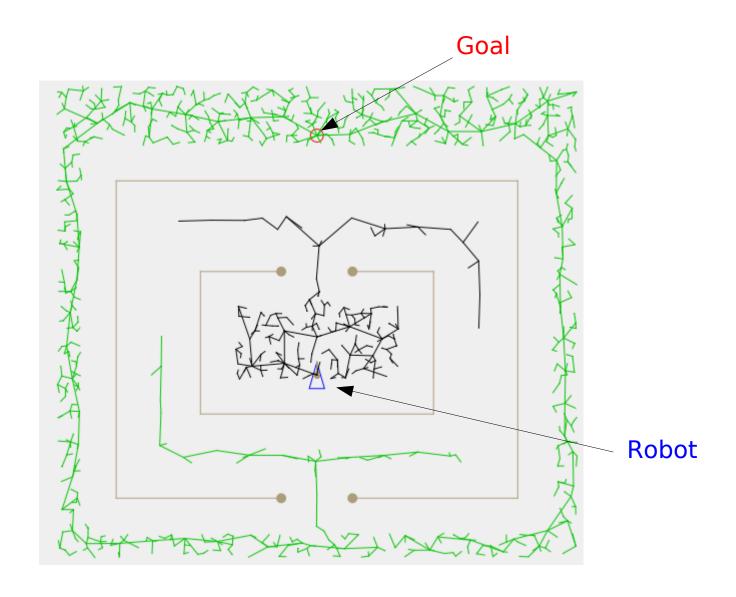

### Path Planning Failure: Goal State Is In Collision

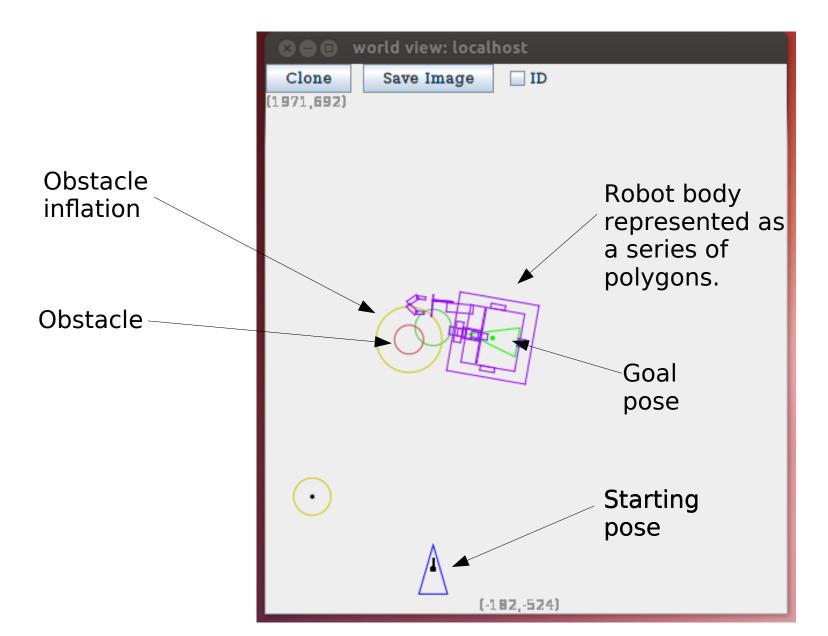

# Full 3D Path Planning: The Piano Movers Problem

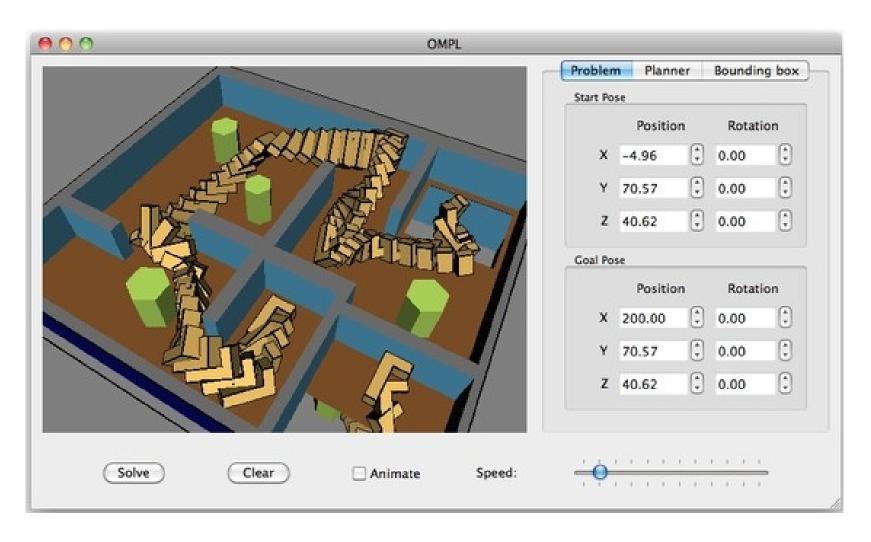

Figure from http://www.gamasutra.com/blogs/MattKlingensmith/20130907/199787/Overview of Motion Planning.php

Open Motion Planning Library: http://ompl.kavrakilab.org

### The Pilot

- Navigation utility defined in cozmo fsm/pilot.fsm
- How to go from A to B:
  - Generate obstacle list from current world map.
  - Use RRT-Connect to plan a path from A to B.
  - Formulate a navigation plan to follow the path.
    - Straight segments
    - Turns
    - Arcs
    - Landmark checks
  - Execute the navigation plan, correcting as necessary.
  - Report success or failure.

#### PilotToPose Node

- State node for invoking the Pilot.
- Tell it where you want to go, and (optionally) the desired heading at the destination.
- Use a heading of NaN if you don't care.
- =PILOT=> transition can check for success, errors.

```
go: PilotToPose(Pose(500, 0, 0, angle_z=degrees(90)))
go =PILOT=> Say("Success")
go =PILOT(StartCollides)=> Say("Start collides!")
```

### Path Viewer

PilotToPose(Pose(300, 0, 0, angle\_z=degrees(90)))

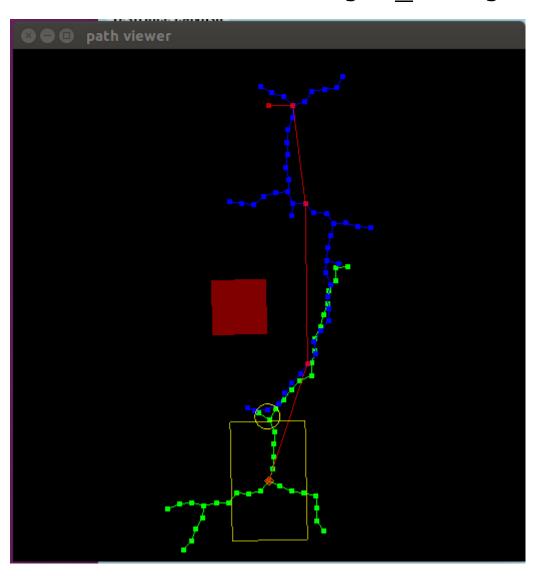